© 2019 МГУ/ВМК/СП

## Лекция 2

13 февраля

## Релейный компьютер своими руками … 80 лет спустя …

- Базовые компоненты электромагнитные реле, как у машин Z2 и Z3 Конрада Цузе
- Код программы размещается в ПЗУ (массив тумблеров)
- Цикл статей на Хабре
	- <https://habr.com/ru/post/220865/>
	- <https://habr.com/ru/post/258337/>
	- <https://habr.com/ru/post/318500/>

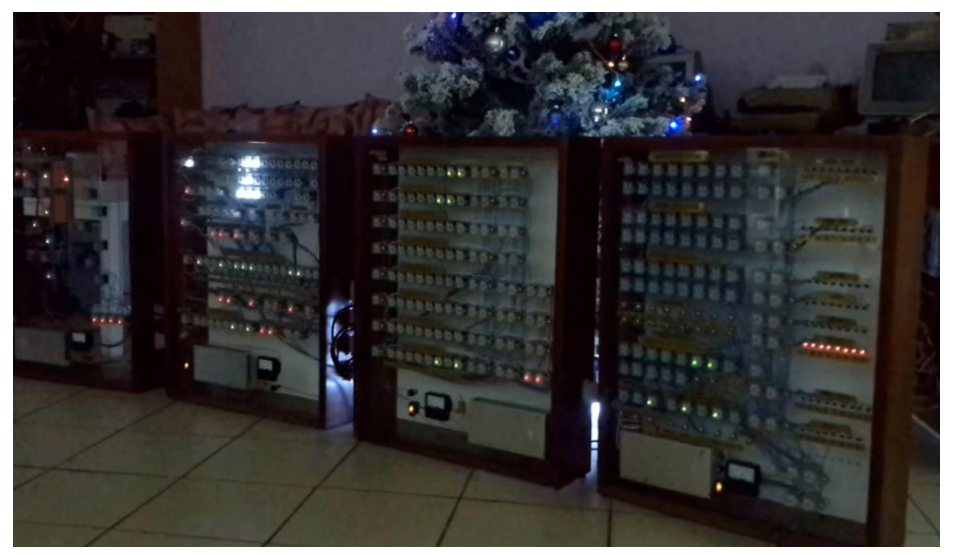

# Машина, на которой работает пользовательская программа (архитектура IA-32)

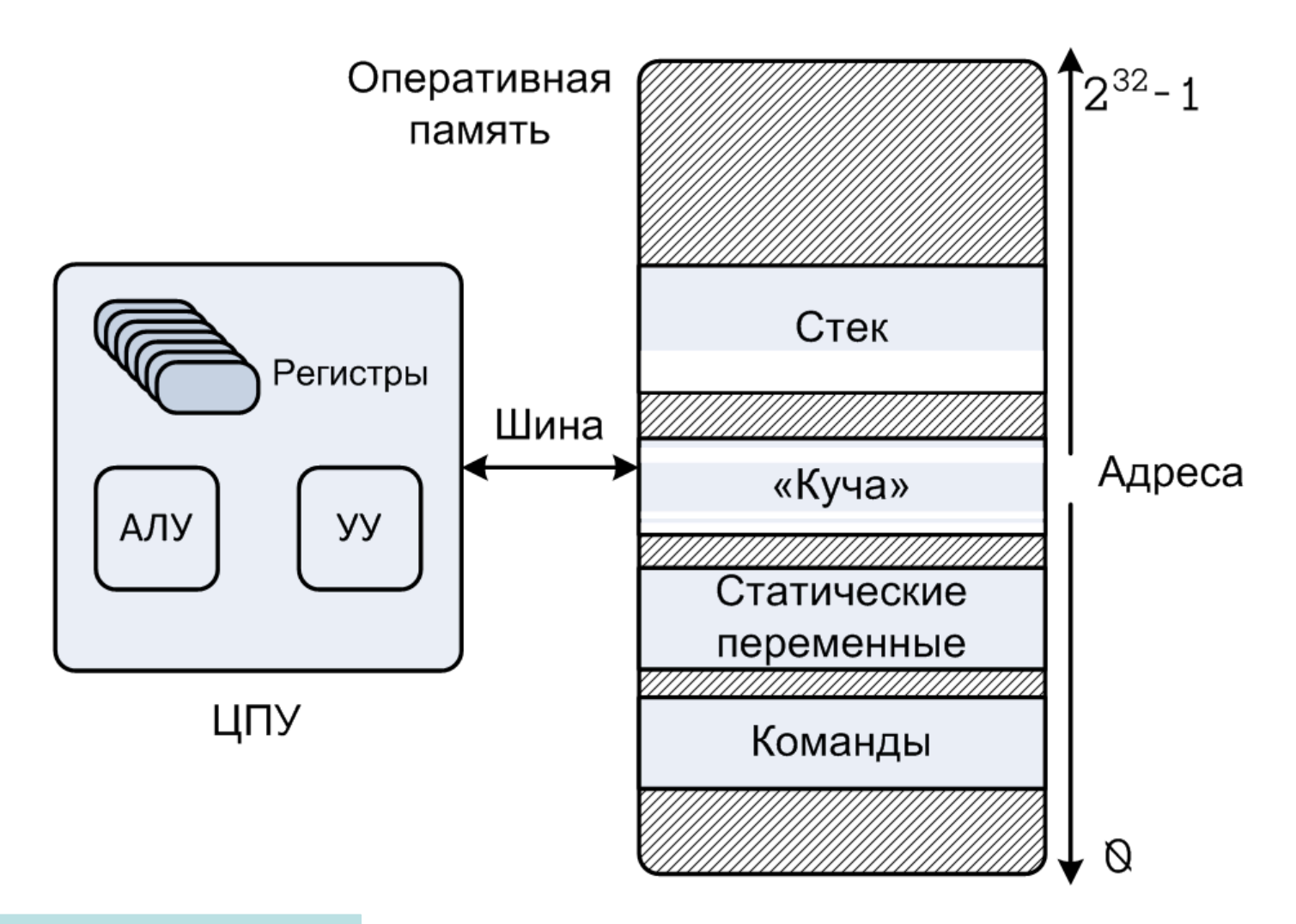

Вспоминаем Си-машину…

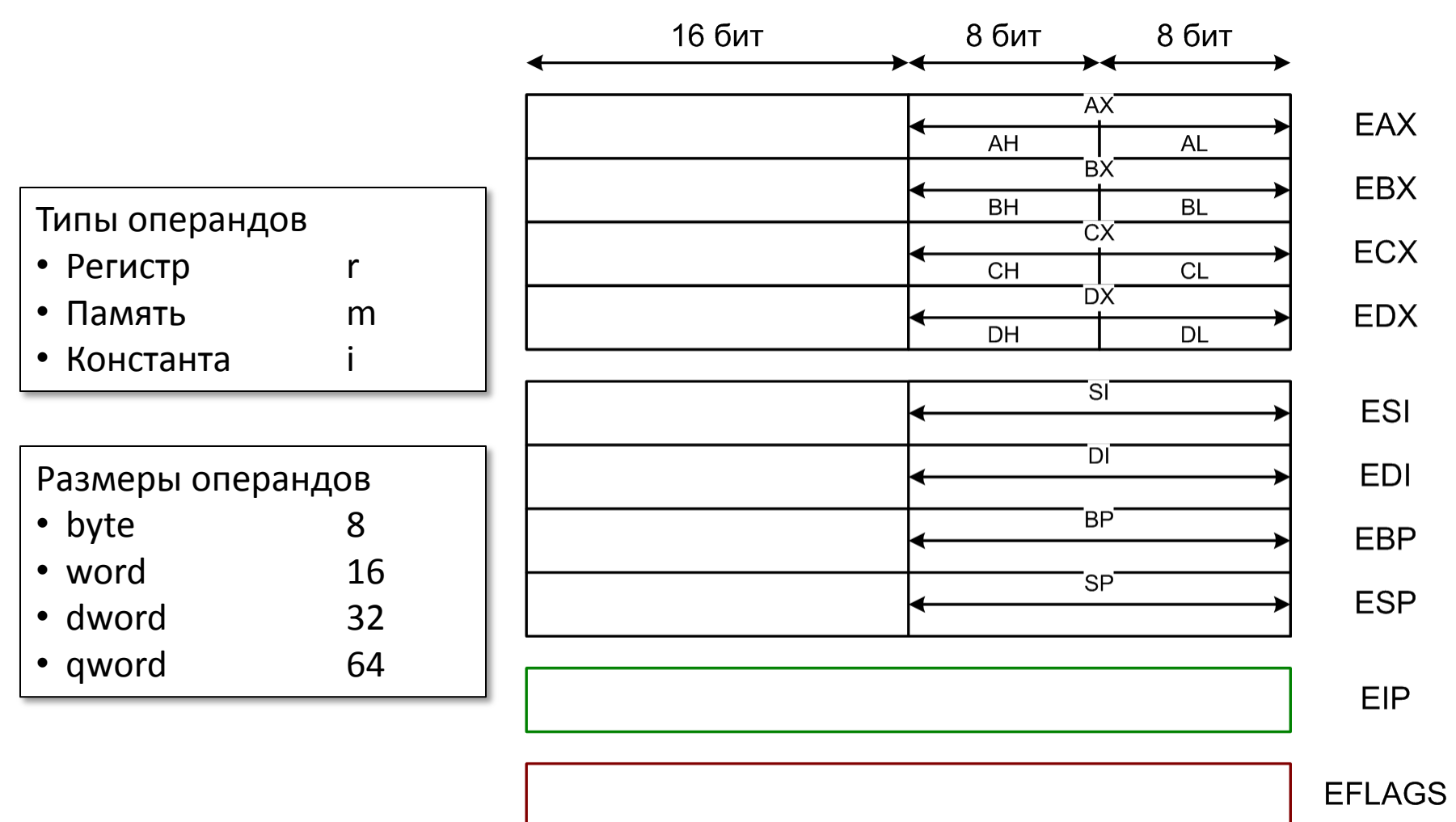

**mov eax, ecx mov eax, dword [0x2019] add eax, 0xff mov dword [ebp-4], eax**

**Где сегментные регистры?**

### Порядок размещения байт в памяти

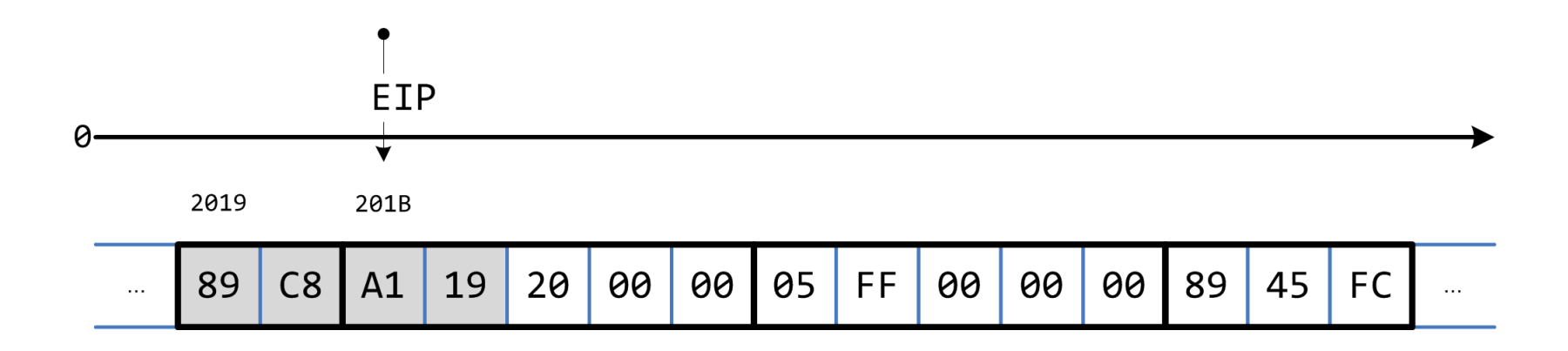

**mov eax, dword [0x2019]**

Два наиболее распространенных подхода

- Порядок от младшего к старшему (*англ. little-endian*) *используется в IA-32*
- Порядок от старшего к младшему (*англ. big-endian*) как правило используется в процессорах, предназначенных для обработки сетевых данных

#### $8086 \rightarrow IA-32 \rightarrow Intel64$

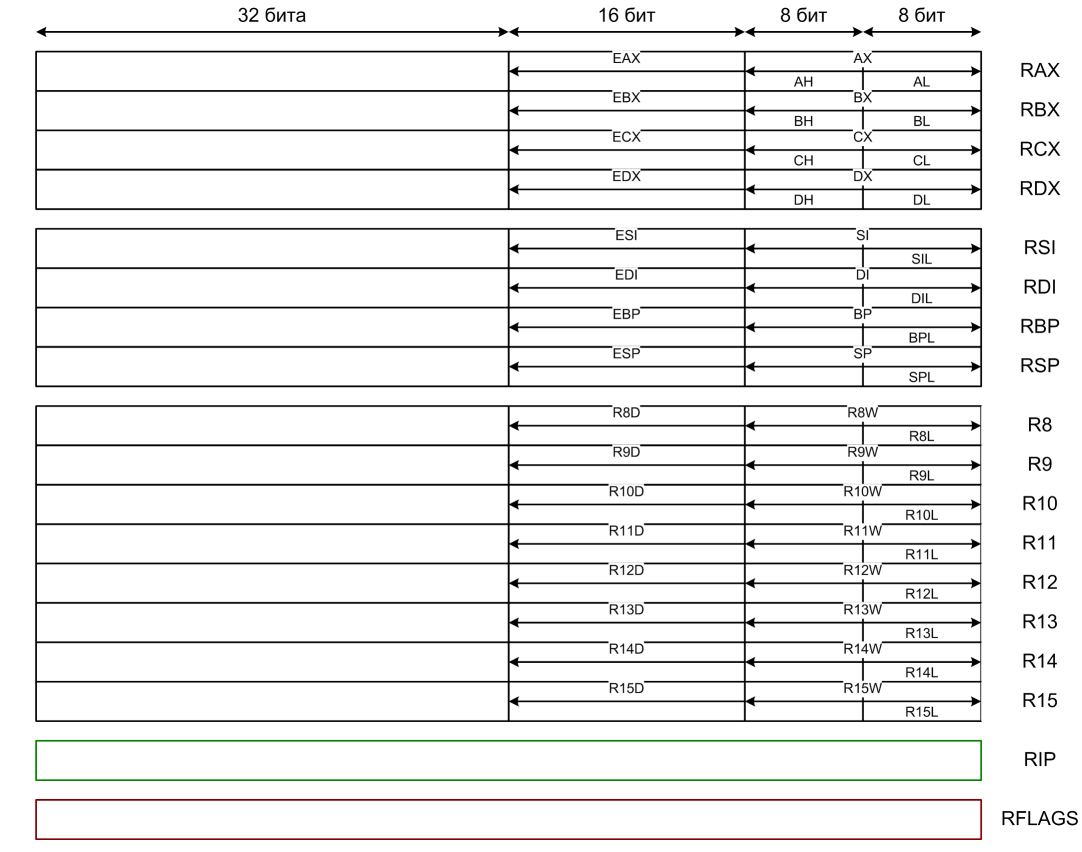

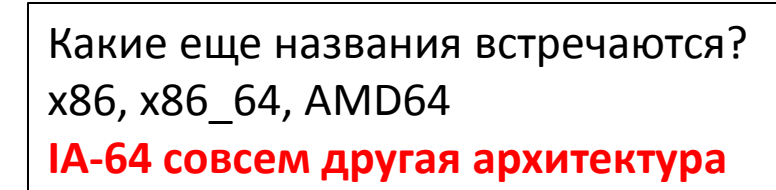

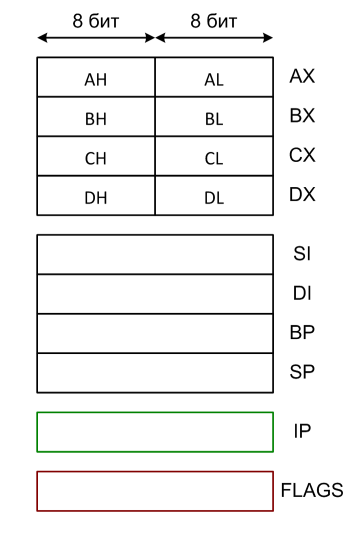

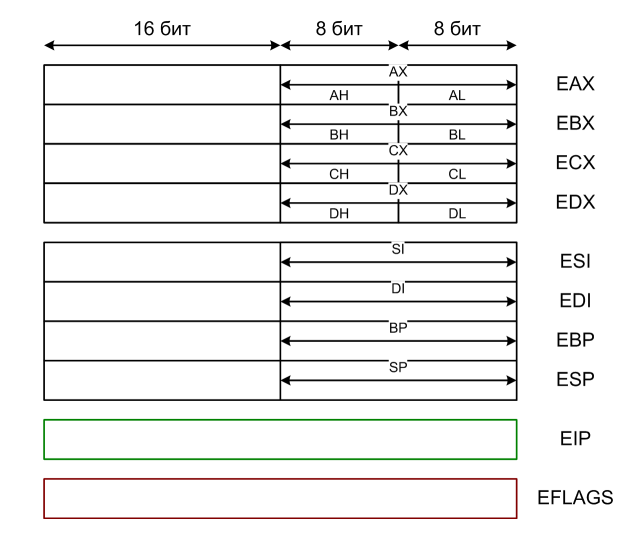

6

### «Положительные» особенности IA-32

- Особенности аппаратуры и операционная система (Windows/Linux) позволяют использовать в программах модель плоской памяти
- Значительно ослаблены ограничения на использование регистров в командах по сравнению с 8086
- «Количественно проще» чем Intel64

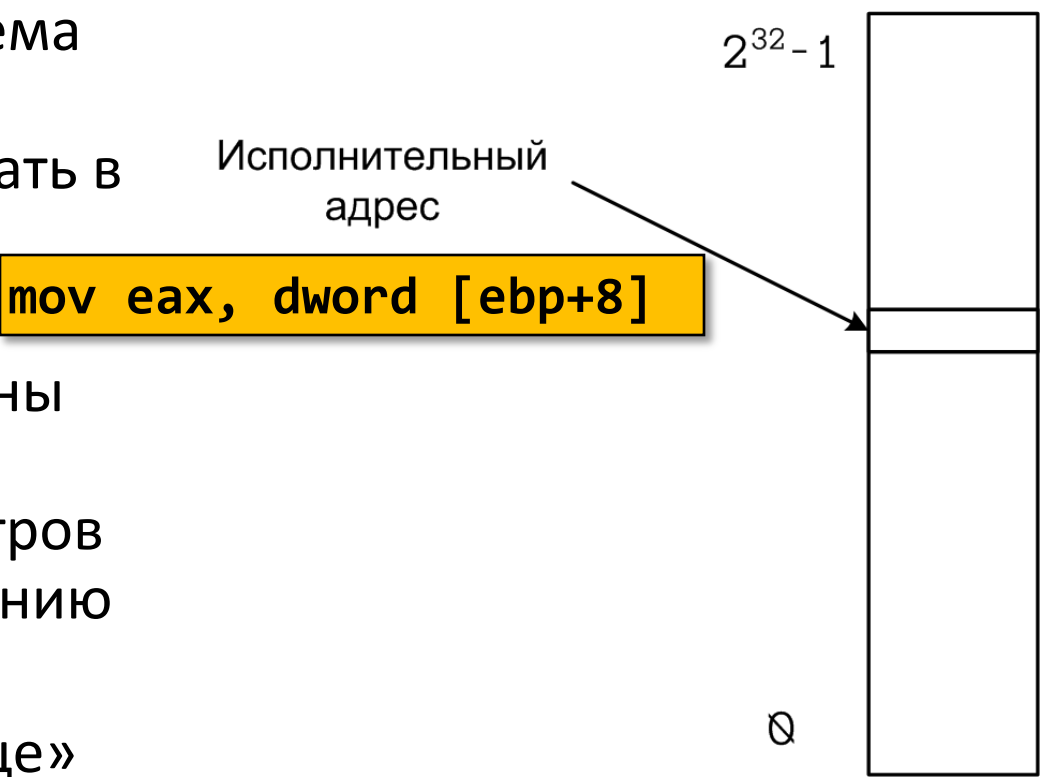

```
section .bss
                          ; Резервирование 4 байт памяти
                             cntr resd 1
                          section .text
                             global f
                          ; Точка входа в программу
                          f:
                               push ebp
                               mov ebp, esp
                               sub esp, 16
                               mov dword [ebp-16], 2 ; (1)
                               mov dword [ebp-12], 1 ; (2)
                               mov dword [ebp-8], 0 ; (3)
                               mov word [ebp-4], 282 ; (4)
                               mov byte [ebp-1], 13 ; (5)
                        // 5 add dword [cntr], 1 ; (6)
                         movsx eax, byte [ebp-1] ; (7)
                               movzx edx, word [ebp-4] ; (8)
                               imul eax, edx ; (9)
                               imul eax, dword [ebp-12] ; (10)
                               sub eax, dword [ebp-16] ; (11)
                               sub eax, edx ; (12)
                               mov dword [ebp-8], eax ; (13)
                               leave
                               ret
void f() {
   static int cntr = 0; // 1
   int x = 2, y = 1, z = 0; // 2
   unsigned short w = 282; // 3
   signed char q = 13; // 4
   ++cntr; // 5
  Z = -X + q * W * y - W;}
```
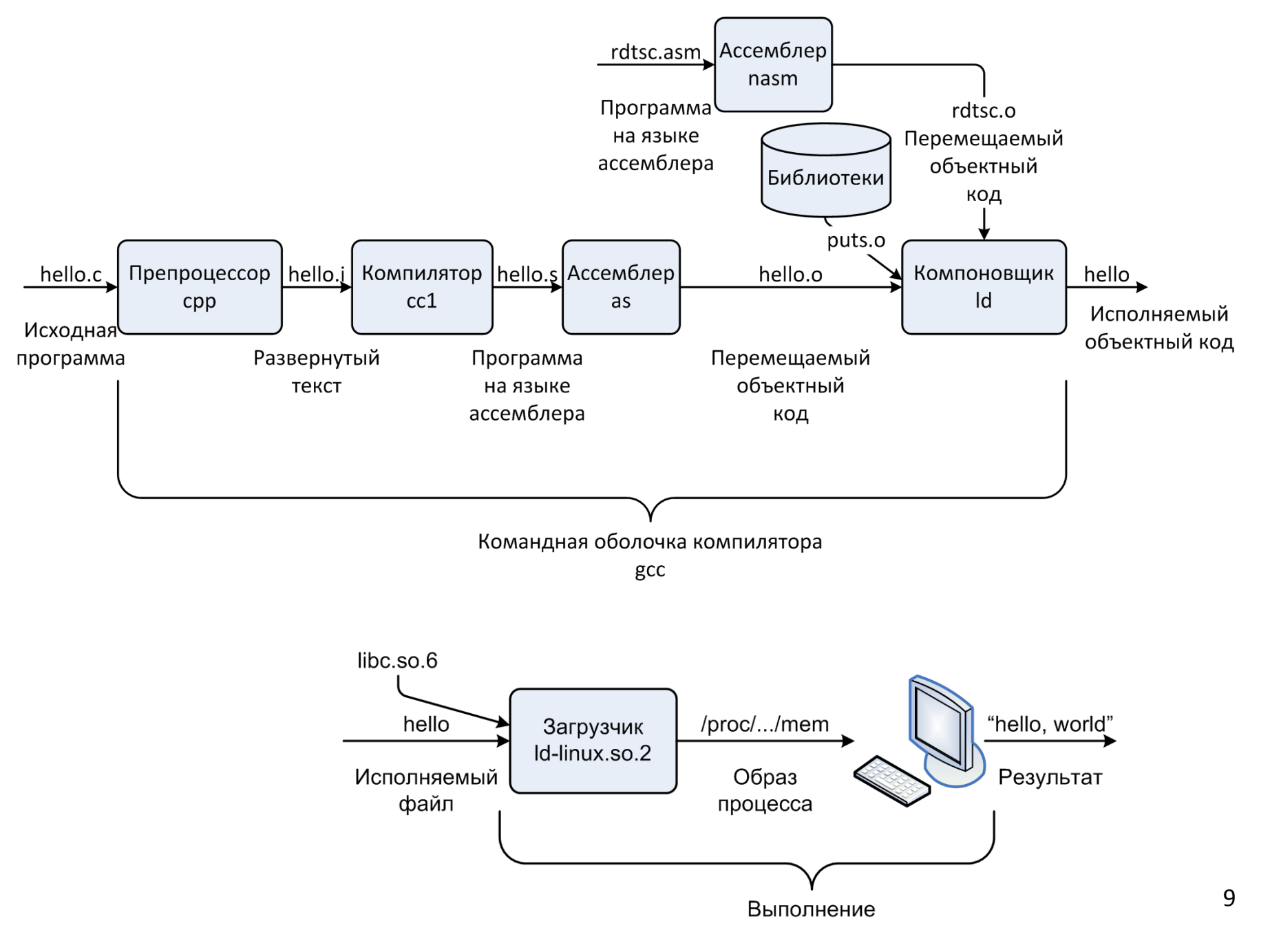

#### Размещение переменных в памяти

![](_page_9_Figure_2.jpeg)

Модели памяти в языке Си

- Автоматическая
	- Каждый вызов функции должен обладать своим комплектом автоматических локальных переменных. Адрес переменной должен определяться динамически, во время работы программы.
- Статическая
	- Один экземпляр переменной. Адрес может быть определен статически, во время компиляции.
- Динамическая
	- Функции стандартной библиотеки языка Си: malloc и др.

© 2019 МГУ/ВМК/СП

![](_page_10_Figure_1.jpeg)